# Tail calls

Advanced Compiler Construction Michel Schinz – 2024-04-18

# Tail calls (and their elimination)

#### Functional loops

```
Often, functional languages do not offer loops.

So, programmers resort to recursion.

E.g., the central loop of an L<sub>3</sub> Web server might be:

(defrec web-server-loop

(fun ()

(wait-for-connection)

(fork handle-connection)

(web-server-loop)))
```

# Recursion problem

#### Problem:

- recursive calls consume stack,
- the web server will eventually crash (stack overflow).

#### But:

- the call to web-server-loop could be a jump!
- So, the compiler should:
  - detect such calls,
  - replace them by jumps.

#### Tail calls

Why can the recursive call of web-server-loop be replaced by a jump? Because it is the last action taken by the function:

```
(defrec web-server-loop
  (fun ()
        (wait-for-connection)
        (fork handle-connection)
        (web-server-loop)))
```

Such a call in terminal position is a **tail call** (this one is also recursive, but not all are).

#### Exercise

```
In the L<sub>3</sub> functions below, which calls are tail calls?
(defrec list-map
  (fun (f l)
     (if (list-empty? l)
          (list-prepend
            (f (list-head l))
            (list-map f (list-tail l)))))
(defrec list-fold-left
  (fun (fzl))
     (if (list-empty? l)
          (list-fold-left f
                             (f z (list-head l))
                            (list-tail l)))))
```

#### Tail call elimination

When a function performs a tail call, its own activation frame is dead: it won't be used anymore, as there is nothing to do after the call returns.

Therefore tail calls can be compiled as:

- 1. load the arguments for the callee,
- 2. free the activation frame of the caller,
- 3. jump (!) to the callee.

This is called tail call elimination (or optimization).

#### TCE example

Consider the following function definition and call:

How does the stack evolve, with and without tail call elimination?

0 (1 2 3)

0 (1 2 3)

0 (1 2 3) 1 (2 3)

0 (1 2 3)

0 (1 2 3) 1 (2 3) 0
(1 2 3)
1
(2 3)
3
(3)

0 (1 2 3)

0 (1 2 3) 1 (2 3) 0
(1 2 3)
1
(2 3)
3
(3)

0 (1 2 3) 1 (2 3) 3 (3) 6 ()

0 (1 2 3)

0 1 (1 2 3) (2 3)

|    | 0 |    |
|----|---|----|
| (1 | 2 | 3) |

| -  | L  |
|----|----|
| (2 | 3) |

|    | 0 |    |
|----|---|----|
| (1 | 2 | 3) |

| -  |    |
|----|----|
| (2 | 3) |

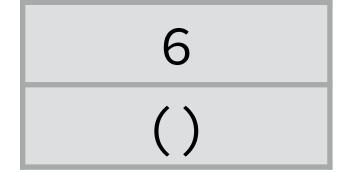

# Tail call optimization?

Tail call elimination is more than just an optimization: one cannot write endless recursive loops without it.

#### Therefore:

- some language specifications (e.g. Scheme's) *require* that conforming implementations do TCE,
- other language specification (e.g. C's) don't, so compiler authors choose whether to do TCE or not.

# Tail calls in L<sub>3</sub>

#### Translation of L<sub>3</sub> tail calls

Reminder: the basic translation from  $CL_3$  to  $CPS/L_3$  doesn't handle tail calls specially, and translates them sub-optimally.

```
E.g., the CL_3 term:  (letrec\ ((f\ (fun\ (g)\ (g))))\ f)  gets translated to the CPS/L_3 term:  (let_f\ ((f\ (fun\ (r_1\ g)\ (let_c\ ((r_2\ (cnt\ (v)\ (app_c\ r_1\ v)))))\ (app_f\ g\ r_2)))))
```

in which the tail call from f to g returns to f – since its return continuation is  $r_2$  – instead of directly returning to its caller.

#### Translation of L<sub>3</sub> tail calls

The improved translation from  $CL_3$  to  $CPS/L_3$  does handle tail calls specially, and optimizes them correctly.

```
With it, the same CL<sub>3</sub> term as before:
```

```
(letrec ((f (fun (g) (g)))) f) gets translated to the CPS/L_3 term: (let_f ((f (fun (r_1 g) (app_f g r_1)))) f)
```

in which the tail call to g is optimized, in that it gets the same return continuation  $r_1$  as f itself.

#### Translation of L<sub>3</sub> tail calls

```
Non-tail calls are handled by [\cdot]_N, as follows: [(e e_1 e_2 ...)]_N C = [e]_N(\lambda v [e_1]_N(\lambda v_1 [e_2]_N(\lambda v_2 ... (let_c ((c (cnt (r) C[r]))) (app_f v c v_1 v_2 ...))))) while tail calls are handled by [\cdot]_T, as follows: [(e e_1 e_2 ...)]_T c = [e]_N(\lambda v [e_1]_N(\lambda v_1 [e_2]_N(\lambda v_2 ... (app_f v c v_1 v_2 ...))))
```

#### Translation of CPS/L<sub>3</sub> tail calls

In the  $L_3$  compiler, CPS/ $L_3$  is just an IR, not the target language.

So, when generating target code, tail calls must be identified and translated appropriately.

#### This is trivial:

- a call where the callee gets the caller's return continuation is a tail call,
- all other calls are non tail calls.

# TCE in uncooperative environments

#### TCE in various environments

Doing TCE requires support from the target language, to deallocate the stack frame and do the jump:

- no problem when generating machine code,
- much harder when generating C code, or JVM bytecode.

Several techniques exist to do TCE in these so-called "uncooperative environments".

# Benchmark program

The techniques will be illustrated using the simple C program below. If the C compiler does not do TCE, it crashes with a stack overflow.

```
int even(int x){ return x == 0 ? 1 : odd(x-1); }
int odd(int x){ return x == 0 ? 0 : even(x-1); }
int main(int argc, char* argv[]) {
  printf("%d\n", even(300000000));
}
```

# Single-function approach

#### Single function approach:

- compile the whole program to a single target function,
- tail calls become local jumps,
- other calls become recursive calls to that function.

Often difficult to apply in practice, due to limitations in the size of functions of the target language.

#### Single function in C

```
typedef enum { fun_even, fun_odd } fun_id;
int wholeprog(fun_id fun, int x) {
 switch (fun) {
 case fun_even: goto even;
 case fun_odd: goto odd;
even:
 if (x == 0) return 1;
 x = x - 1;
 goto odd;
odd:
 if (x == 0) return 0;
 x = x - 1;
 goto even;
int main(int argc, char* argv[]) {
 printf("%d\n", wholeprog(fun_even, 300000000));
```

#### Trampolines

#### Trampoline technique:

- functions never perform tail calls directly,
- rather, they return a special value to their caller freeing their stack frame in the process,
- the caller does the call on their behalf.

This requires checking the return value of all function, to see whether a tail call must be performed. The code which performs this check is called a **trampoline**.

# Trampolines in C

```
typedef void* (*fun_ptr)(int);
struct { fun_ptr fun; int arg; } resume;
void* even(int x) {
  if (x == 0) return (void*)1;
  resume.fun = odd;
  resume.arg = x - 1;
  return &resume;
void* odd(int x) {
  if (x == 0) return (void*)0;
  resume.fun = even;
  resume.arg = x - 1;
  return &resume;
int main(int argc, char* argv[]) {
  void* res = even(300000000);
  while (res == &resume)
   res = (resume.fun)(resume.arg);
  printf("%d\n",(int)res);
```

#### Extended trampolines

#### Extended trampoline technique:

- similar to trampolines, but trade some space for speed,
- do not return to trampoline on every tail call,
- rather, wait until a given number of successive ones happened, then return (non locally).

#### Non-local returns in C

Extended trampolines require non-local returns.

In C, they can be performed using setjmp and longjmp, a kind of goto that works across functions:

- setjmp(b) saves its calling environment in b, and returns 0,
- -longjmp(b, v) restores the environment stored in b, and proceeds as if the call to setjmp had returned v instead of 0.

# Extended trampolines in C

```
typedef int (*fun_ptr)(int, int);
struct { fun_ptr fun; int arg; } resume;
jmp_buf jmp_env;
int even(int tcc, int x) {
  if (tcc > TC_LIMIT) {
    resume.fun = even;
    resume.arg = x;
    longjmp(jmp_env, -1);
  return (x == 0) ? 1 : odd(tcc + 1, x - 1);
int odd(int tcc, int x) { /* similar to even */ }
int main(int argc, char* argv[]) {
  int res = (setjmp(jmp_env) == 0)
    ? even(0, 300000000)
    : (resume.fun)(0, resume.arg);
  printf("%d\n", res);
```

#### Baker's technique

#### Baker's technique:

- transform the whole program to continuation passing style (CPS),
- consequence: all calls are tail calls,
- so the whole stack can be shrunk periodically using a non-local return.

# Baker's technique in C

```
typedef void (*cont)(int);
typedef void (*fun_ptr)(int, cont);
int tcc = 0;
struct { fun_ptr fun; int arg; cont k; } resume;
jmp_buf jmp_env;
void even_cps(int x, cont k) {
  if (++tcc > TC_LIMIT) {
    tcc = 0;
    resume.fun = even_cps;
    resume.arg = x;
    resume.k = k;
    longjmp(jmp_env, -1);
  if (x == 0) (*k)(1); else odd_cps(x - 1, k);
void odd_cps(int x, cont k) { /* similar to even_cps */ }
int main(int argc, char* argv[]) {
  if (setjmp(jmp_env) == 0) even_cps(300000000, main_1);
  else (resume.fun)(resume.arg, resume.k);
void main_1(int val) { printf("%d\n", val); exit(0); }
```

#### Benchmark results

Processor: 2.3 GHz Intel Core i9

Compiler: clang 11.0.3

Optimization settings: -00 and -03

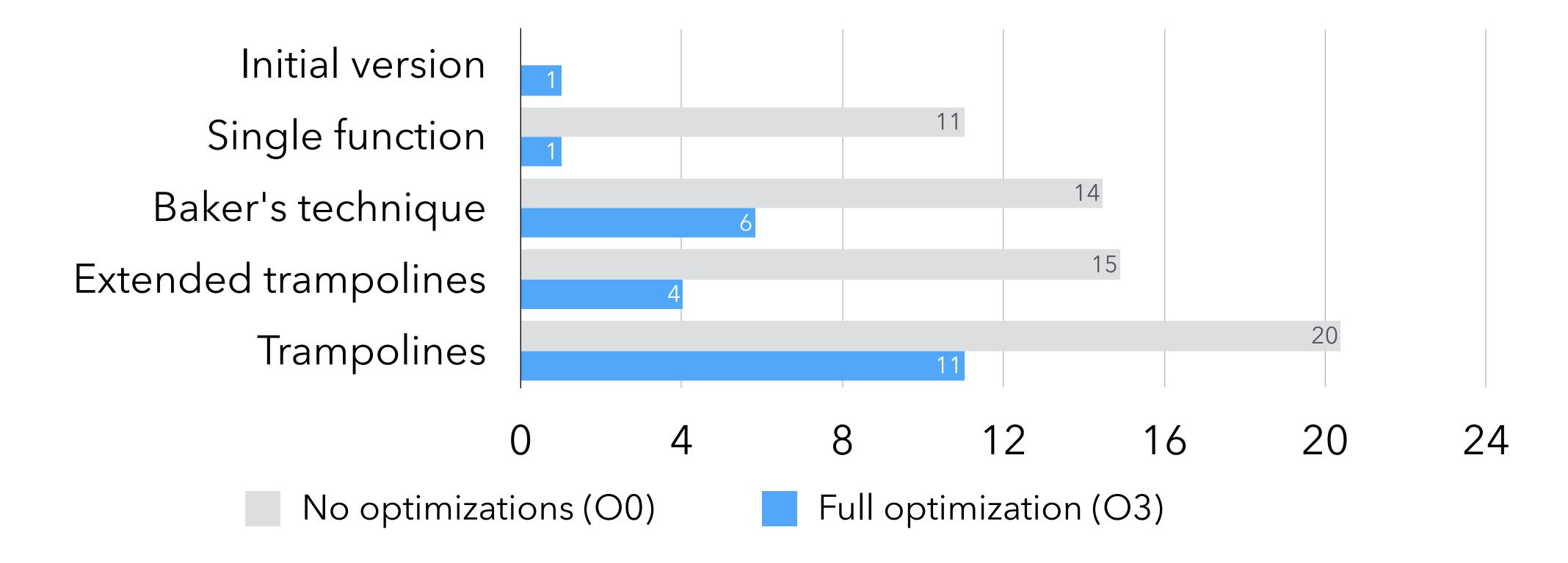

#### Techniques summary

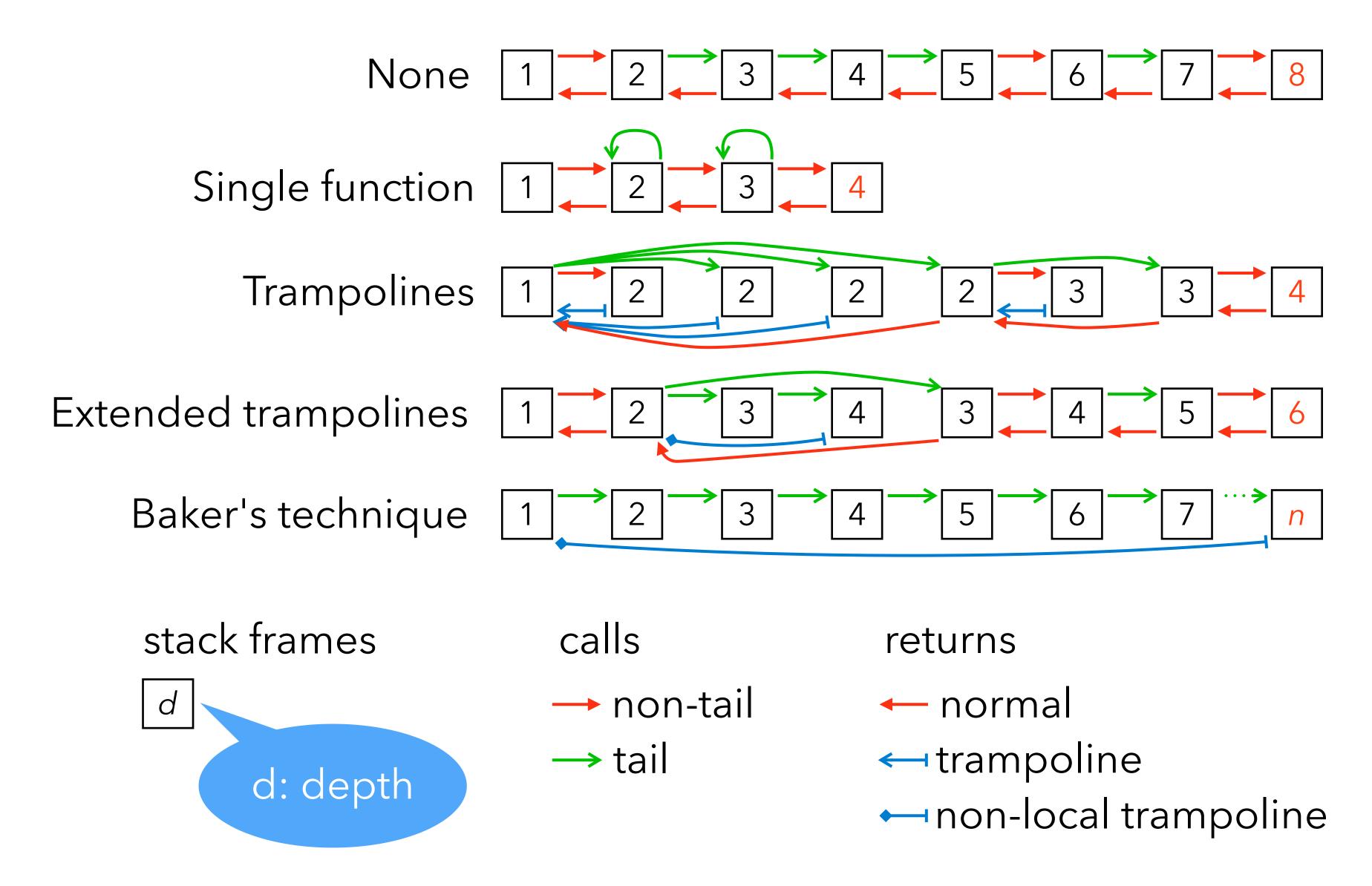